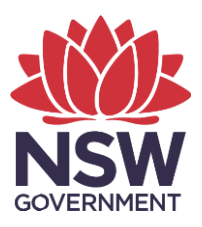

**Department of Planning and Environment**

# **How to access Vegetation Condition Benchmark Data from BioNet**

**Quick guide for BioNet Vegetation Classification June 2022**

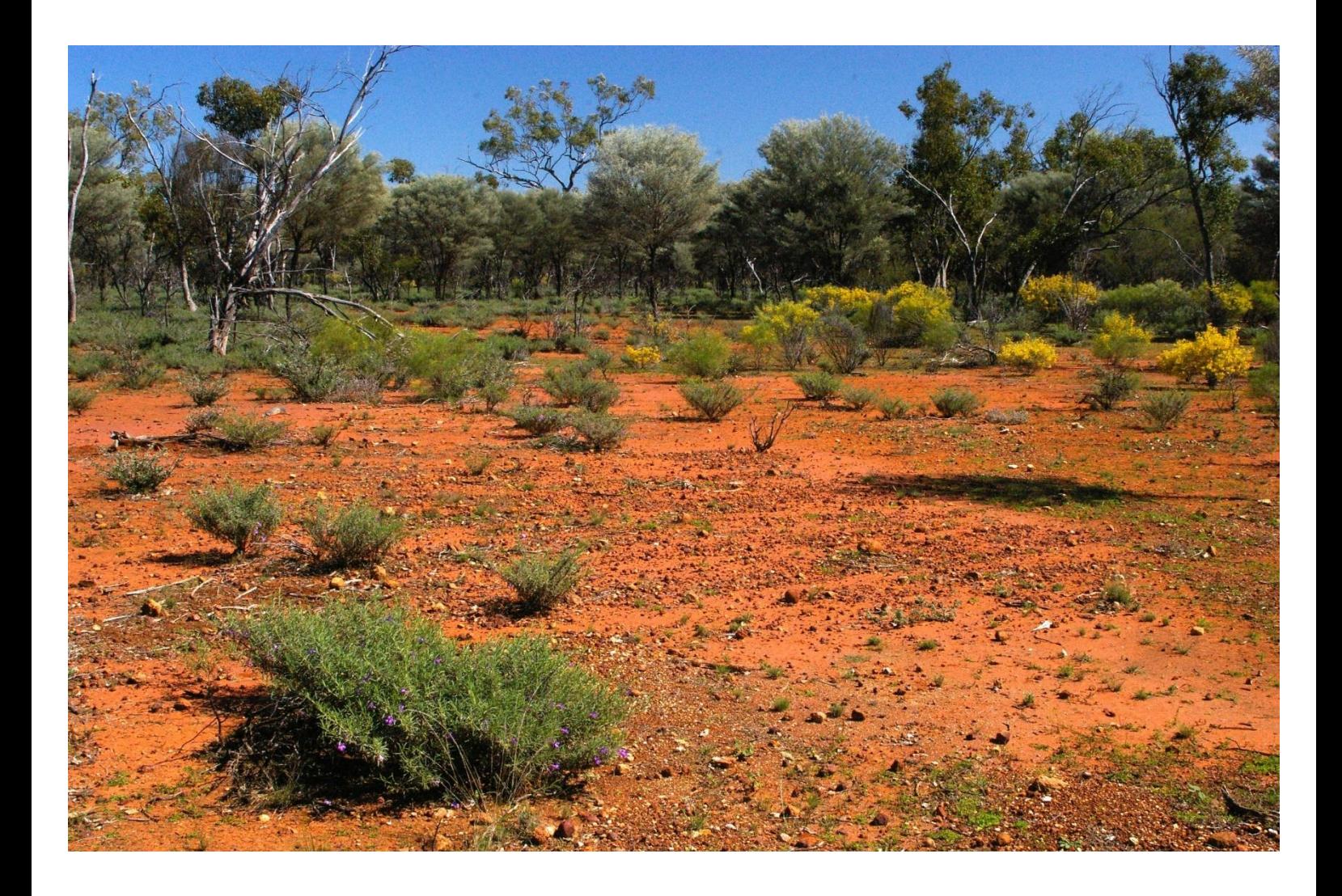

© 2022 State of NSW and Department of Planning and Environment

With the exception of photographs, the State of NSW and Department of Planning and Environment are pleased to allow this material to be reproduced in whole or in part for educational and non-commercial use, provided the meaning is unchanged and its source, publisher and authorship are acknowledged. Specific permission is required for the reproduction of photographs.

The Department of Planning and Environment (DPE) has compiled this report in good faith, exercising all due care and attention. No representation is made about the accuracy, completeness or suitability of the information in this publication for any particular purpose. DPE shall not be liable for any damage which may occur to any person or organisation taking action or not on the basis of this publication. Readers should seek appropriate advice when applying the information to their specific needs.

All content in this publication is owned by DPE and is protected by Crown Copyright, unless credited otherwise. It is licensed under the [Creative Commons Attribution 4.0 International](http://creativecommons.org/licenses/by/4.0/deed.en)  [\(CC BY 4.0\),](http://creativecommons.org/licenses/by/4.0/deed.en) subject to the exemptions contained in the licence. The legal code for the licence is available at [Creative Commons.](http://creativecommons.org/licenses/by/4.0/legalcode)

DPE asserts the right to be attributed as author of the original material in the following manner: © State of New South Wales and Department of Planning and Environment 2022.

Cover photo: Brigalow-Gidgee woodland/shrubland in the Mulga Lands and Darling Riverine Plains Bioregions. Barry Collier/DPE

Published by:

Environment, Energy and Science Department of Planning and Environment Locked Bag 5022, Parramatta NSW 2124 Phone: +61 2 9995 5000 (switchboard) Phone: 1300 361 967 (Environment, Energy and Science enquiries) TTY users: phone 133 677, then ask for 1300 361 967 Speak and listen users: phone 1300 555 727, then ask for 1300 361 967 Email: [info@environment.nsw.gov.au](mailto:info@environment.nsw.gov.au) Website: [www.environment.nsw.gov.au](http://www.environment.nsw.gov.au/)

Report pollution and environmental incidents Environment Line: 131 555 (NSW only) or [info@environment.nsw.gov.au](mailto:info@environment.nsw.gov.au) See also [www.environment.nsw.gov.au](http://www.environment.nsw.gov.au/)

ISBN 978-1-922840-25-7 EHG 2022/0258 June 2022

**Find out more about your environment at:**

**www.environment.nsw.gov.au**

## **Contents**

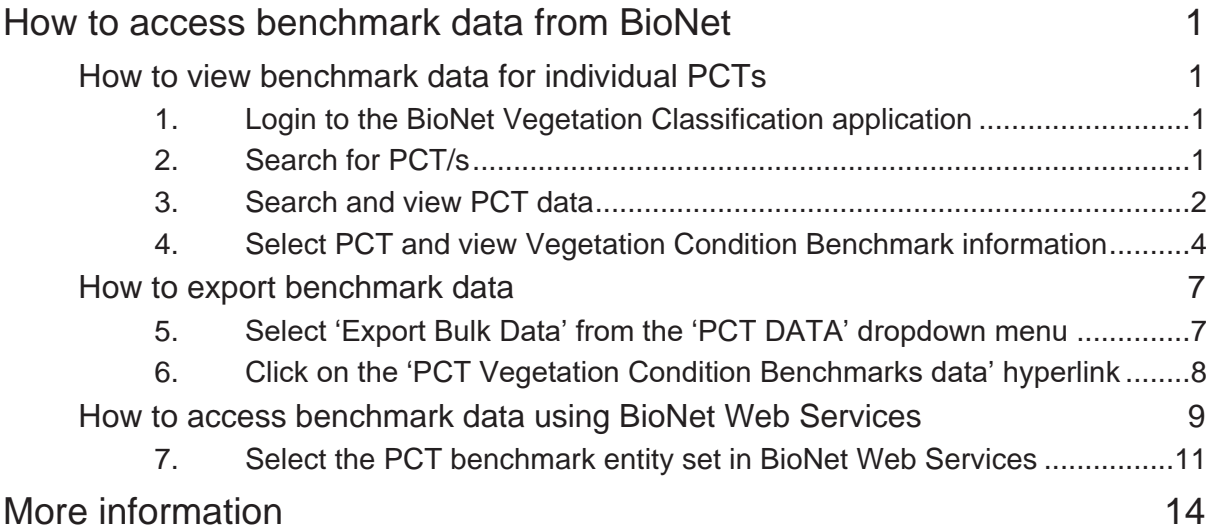

# **List of figures**

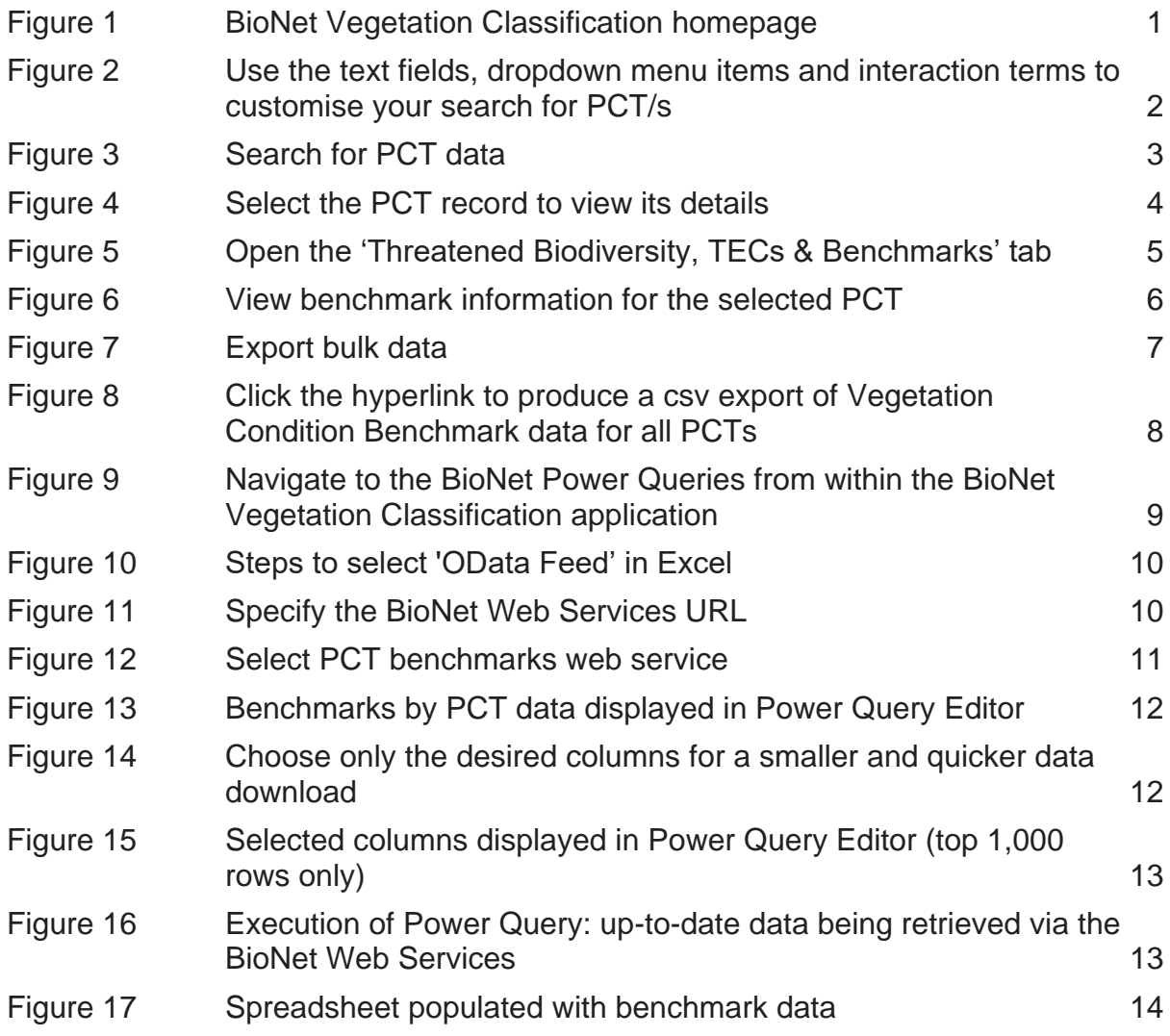

## <span id="page-3-0"></span>**How to access benchmark data from BioNet**

Vegetation Condition Benchmark information for a Plant Community Type (PCT) is maintained in the BioNet Vegetation Classification database. This document provides a quick guide on how to view the benchmark information and to export the benchmark data.

## <span id="page-3-1"></span>**How to view benchmark data for individual PCTs**

## <span id="page-3-2"></span>**1. Login to the BioNet Vegetation Classification application**

Register and access the application (use your email as your login ID) using this link:

[www.environment.nsw.gov.au/NSWVCA20PRapp/LoginPR.aspx](http://www.environment.nsw.gov.au/NSWVCA20PRapp/LoginPR.aspx)

### <span id="page-3-3"></span>**2. Search for PCT/s**

Step 1: Access this function by clicking on 'View a PCT' on the dropdown menu on the 'PCT DATA' tab on the top navigation bar.

![](_page_3_Picture_9.jpeg)

![](_page_3_Picture_10.jpeg)

<span id="page-3-4"></span>**Figure 1 BioNet Vegetation Classification homepage**

### <span id="page-4-0"></span>**3. Search and view PCT data**

Step 1: Specify the PCT ID or other parameters in the State-wide Search fields.

#### **How to use the search fields**

The fields for the 'State-wide Search' are either text fields (the first 4 fields) or dropdown menu fields (the bottom 6 fields).

The additional fields allow you to search Local Government Area (LGA), and/or by threatened ecological communities (TEC) (by TEC Act or TEC Name).

For the text fields, type in the terms or partial terms and hit 'Enter' on your keyboard, or the 'search' button at the bottom of the screen. For example, entering 'red gum' in the PCT Name field will retrieve all PCTs with 'red gum' in their name.

To use one of the dropdown fields, click the dropdown arrow next to the relevant field, then click to select the desired option.

Multiple search terms can be used and you can specify how you want the terms to interact to create a customised search. Options are to set a condition where ALL terms must be met, or where ANY of the terms are met. These 2 types of interactions are chosen via the and/or dropdown to the right of the relevant field.

As an example, for the 2 search terms Vegetation Class (Keith 2004) = Alpine Herbfields and IBRA Subregion = Snowy Mountains, the following results are obtained:

- A list of 50 PCTs is retrieved when the 2 interaction terms are left with the default option of 'or'. This is the list of all PCTs that are either in the Snowy Mountains IBRA Subregion or are attributed the Alpine Herbfields Vegetation Class.
- A list of 2 PCTs is retrieved when the 2 interaction terms are set to 'and'. This is the list of all PCTs that are both in the Snowy Mountains IBRA Subregion, and attributed to the Alpine Herbfields Vegetation Class.

![](_page_4_Picture_327.jpeg)

<span id="page-4-1"></span>**Figure 2 Use the text fields, dropdown menu items and interaction terms to customise your search for PCT/s**

Step 2: Show results by selecting the 'search' button. The system will display the results in the area below the search fields at the bottom of the page. This will also display how many records match your search term(s).

![](_page_5_Picture_88.jpeg)

<span id="page-5-0"></span>**Figure 3 Search for PCT data**

### <span id="page-6-0"></span>**4. Select PCT and view Vegetation Condition Benchmark information**

Step 1: Choose the 'View' option in the search results to view the details of the selected PCT.

![](_page_6_Picture_42.jpeg)

Your search returned 2 record(s).

#### <span id="page-6-1"></span>**Figure 4 Select the PCT record to view its details**

Step 2: Select the 'Threatened Biodiversity, TECs & Benchmarks' tab.

![](_page_7_Picture_28.jpeg)

<span id="page-7-0"></span>**Figure 5 Open the 'Threatened Biodiversity, TECs & Benchmarks' tab** 

Step 3: Choose the 'Community Condition Benchmarks' section to expand the list of benchmarks for the selected PCT.

| <b>BioNet Vegetation Classification</b> |                                                                                   |                                                                           |                                                                       |                                                                                        |                                                    |  |  |  |  |  |
|-----------------------------------------|-----------------------------------------------------------------------------------|---------------------------------------------------------------------------|-----------------------------------------------------------------------|----------------------------------------------------------------------------------------|----------------------------------------------------|--|--|--|--|--|
| <b>HOME</b>                             | <b>PCT DATA</b>                                                                   | <b>MANAGE REGISTRATION</b>                                                | LOGOUT                                                                |                                                                                        | <b>LOGGED IN AS: VCAPUBLIC</b><br>(READ ONLY USER) |  |  |  |  |  |
| ● Plant community                       |                                                                                   |                                                                           |                                                                       |                                                                                        |                                                    |  |  |  |  |  |
|                                         | <b>View plant community</b>                                                       | Use this page to view a vegetation community.                             |                                                                       |                                                                                        | <b>Print PCT</b>                                   |  |  |  |  |  |
| <b>PCTID: 642</b>                       |                                                                                   | VCAID:0                                                                   | <b>Alps Bioregion</b>                                                 | PCT Name: Alpine short snowpatch herbfield of the Kosciuszko Main Range, Australian    |                                                    |  |  |  |  |  |
|                                         |                                                                                   |                                                                           | h                                                                     |                                                                                        |                                                    |  |  |  |  |  |
|                                         |                                                                                   |                                                                           |                                                                       |                                                                                        |                                                    |  |  |  |  |  |
|                                         | <b>Classification Type: Qualitative</b><br><b>PCT Definition Status: Approved</b> |                                                                           |                                                                       | PCT Benchmark Calculation level : Class/IBRA Status : 2 out of 2 IBRA regions Approved |                                                    |  |  |  |  |  |
|                                         | <b>PCT % Cleared Status: Approved</b>                                             | Classification confidence level: 5 Very Low                               | PCT Threatened Ecological Communities Association Status : 27/06/2011 | <b>Authority: PADACS - archive</b>                                                     | <b>Tool Ready: Yes</b>                             |  |  |  |  |  |
| <b>Vegetation community</b><br>details  |                                                                                   | Scientific<br><b>Distribution</b><br>Extent<br>description<br>information | <b>Threatened Biodiversity, TECs</b><br>& Benchmarks                  | Spatial<br>Status.<br>Image<br><b>Lineage history</b><br>information<br>management     |                                                    |  |  |  |  |  |
|                                         | <b>Threatened Biodiversity</b>                                                    |                                                                           |                                                                       |                                                                                        |                                                    |  |  |  |  |  |
|                                         | <b>Community Condition Benchmarks</b>                                             |                                                                           |                                                                       |                                                                                        |                                                    |  |  |  |  |  |
| <b>PCTID</b>                            | <b>Vegetation Class</b>                                                           | <b>IBRA</b>                                                               | <b>Benchmark Calculation Level</b>                                    | <b>Benchmark Variation</b>                                                             | <b>Rainfall Threshold</b><br><b>Defa</b>           |  |  |  |  |  |
| 642                                     | Alpine Herbfields                                                                 | Australian Alps                                                           | Class/IBRA                                                            | monthly average, following AVERAGE RAINFALL year                                       | Yes                                                |  |  |  |  |  |

<span id="page-8-0"></span>**Figure 6 View benchmark information for the selected PCT**

## <span id="page-9-0"></span>**How to export benchmark data**

## <span id="page-9-1"></span>**5. Select 'Export Bulk Data' from the 'PCT DATA' dropdown menu**

![](_page_9_Picture_3.jpeg)

<span id="page-9-2"></span>![](_page_9_Picture_4.jpeg)

**Figure 7 Export bulk data**

## <span id="page-10-0"></span>**6. Click on the 'PCT Vegetation Condition Benchmarks data' hyperlink**

![](_page_10_Picture_23.jpeg)

<span id="page-10-1"></span>**Figure 8 Click the hyperlink to produce a csv export of Vegetation Condition Benchmark data for all PCTs**

## <span id="page-11-0"></span>**How to access benchmark data using BioNet Web Services**

The simplest way to access benchmark data directly from BioNet Web Services is to download a copy of the pre-prepared 'BioNet Plant Community Types Benchmarks data' Power Query. This can also be accessed by navigating to the BioNet resources webpage directly or via the link from the 'Export Bulk Data' menu item in the BioNet Vegetation Classification application.

![](_page_11_Picture_3.jpeg)

#### <span id="page-11-1"></span>**Figure 9 Navigate to the BioNet Power Queries from within the BioNet Vegetation Classification application**

Alternatively, you can build your own Power Query to tap into the power of the BioNet Web Services.

This section provides instructions for producing a Power Query in Excel that can be saved and refreshed at any time to download up-to-date data from the BioNet Web Services.

Step 1: Open Microsoft Excel.

Step 2: Open the 'Data' menu

Step 3: Click on the 'Get Data' icon, then select 'From Other Sources' and click on 'From OData Feed'.

Note: For more information on how to access the BioNet Web Services using Excel and Power Query refer to *How to access the BioNet Web Service using Excel and Power Query: A BioNet Quick Guide*.

![](_page_12_Picture_108.jpeg)

<span id="page-12-0"></span>**Figure 10 Steps to select 'OData Feed' in Excel**

Step 4: In the OData feed URL dialogue box enter https://data.bionet.nsw.gov.au/biosvcapp/odata and click 'OK'.

![](_page_12_Picture_109.jpeg)

<span id="page-12-1"></span>**Figure 11 Specify the BioNet Web Services URL**

### <span id="page-13-0"></span>**7. Select the PCT benchmark entity set in BioNet Web Services**

Step 1: Select the option 'VegetationClassification\_PCTBenchmarks' in the 'Navigator' popup.

Step 2: Click on 'Transform Data' to preview full details for the first 1,000 data rows.

<span id="page-13-1"></span>![](_page_13_Picture_4.jpeg)

**Figure 12 Select PCT benchmarks web service**

Step 3: Benchmarks by PCT will be displayed in the Power Query Editor.

| VegetationClassification PCTBenchmarks - Power Query Editor<br>П                               |               |                                                                                                    |                                                                                        |                                                                 |                                                                                                    |                              |                                                     |
|------------------------------------------------------------------------------------------------|---------------|----------------------------------------------------------------------------------------------------|----------------------------------------------------------------------------------------|-----------------------------------------------------------------|----------------------------------------------------------------------------------------------------|------------------------------|-----------------------------------------------------|
| File                                                                                           |               | Home<br>Transform<br><b>Add Column</b><br>View                                                                                                    |                                                                                        |                                                                 |                                                                                                    |                              |                                                     |
| Ä.<br>Close &<br>Load *                                                                        |               | $\overline{\mathsf{x}}$<br><b>In</b> Properties<br>G<br>Advanced Editor<br>Refresh<br>Remove<br>Choose<br>Manage *<br>Preview <sup>-</sup><br>Columns Columns | Split<br>Remove<br>Group<br>Keep<br>Column -<br>Rows <sup>-</sup><br>Rows <sup>+</sup> | Data Type: Text "<br>Use First Row as Headers<br>Replace Values | Merge Queries<br>Β<br><sup>2</sup> Append Queries<br>Manage<br><b>LL</b> Combine Files<br>Parameters * | ó<br>Data source<br>settings | New Source "<br>Recent Sources<br><b>Enter Data</b> |
| Close                                                                                          |               | Manage Columns<br>Query                                                                                                    | <b>Reduce Rows</b><br>Sort                                                             | Transform                                                       | Combine<br>Parameters                                                                                  | <b>Data Sources</b>          | New Query                                           |
| ゝ                                                                                              |               | fx                                                                                                    | = Source{[Name="VegetationClassification_PCTBenchmarks", Signature="table"]}[Data]     |                                                                 |                                                                                                    |                              | $\checkmark$<br><b>Query Settings</b><br>X          |
|                                                                                                |               | $A^{B}$ <sub>C</sub> institutionCode                                                                                                    | $\blacktriangledown$ A <sup>B</sup> c collectionCode                                   | $\blacktriangledown$ A <sup>B</sup> <sub>C</sub> datasetName    | $\mathbf{A}^{\mathsf{B}}$ c dcterms_rightsHolder                                                       | $ A^B$ <sub>C</sub> c        |                                                     |
|                                                                                                |               | NSW Dept of Planning, Industry and Environment                                                                                                    | <b>BioNet Vegetation Classification</b>                                                | <b>PCT Classification</b>                                       | NSW Dept of Planning, Industry and Environment                                                         | C.                           | <b>4 PROPERTIES</b>                                 |
| Queries                                                                                        |               | NSW Dept of Planning, Industry and Environment                                                                                                    | <b>BioNet Vegetation Classification</b>                                                | <b>PCT Classification</b>                                       | NSW Dept of Planning, Industry and Environment                                                         | $\mathbf{C}$                 | Name<br>$\lambda$                                   |
|                                                                                                |               | NSW Dept of Planning, Industry and Environment                                                                                                    | <b>BioNet Vegetation Classification</b>                                                | <b>PCT Classification</b>                                       | NSW Dept of Planning, Industry and Environment                                                         | $\alpha$                     | VegetationClassification_PCTBenchmarks              |
|                                                                                                |               | NSW Dept of Planning, Industry and Environment                                                                                                    | <b>BioNet Vegetation Classification</b>                                                | <b>PCT Classification</b>                                       | NSW Dept of Planning, Industry and Environment                                                         | $\alpha$                     | <b>All Properties</b>                               |
|                                                                                                |               | NSW Dept of Planning, Industry and Environment                                                                                                    | <b>BioNet Vegetation Classification</b>                                                | <b>PCT Classification</b>                                       | NSW Dept of Planning, Industry and Environment                                                         | o                            | ▲ APPLIED STEPS                                     |
|                                                                                                | 6             | NSW Dept of Planning, Industry and Environment                                                                                                    | <b>BioNet Vegetation Classification</b>                                                | <b>PCT Classification</b>                                       | NSW Dept of Planning, Industry and Environment                                                         | $\mathbf{C}$                 |                                                     |
|                                                                                                |               | NSW Dept of Planning, Industry and Environment                                                                                                    | <b>BioNet Vegetation Classification</b>                                                | <b>PCT Classification</b>                                       | NSW Dept of Planning, Industry and Environment                                                         | $\alpha$                     | 을<br>Source<br>푡                                    |
|                                                                                                | $\mathcal{R}$ | NSW Dept of Planning, Industry and Environment                                                                                                    | <b>BioNet Vegetation Classification</b>                                                | <b>PCT Classification</b>                                       | NSW Dept of Planning, Industry and Environment                                                         | lo.                          | $\times$ Navigation                                 |
|                                                                                                | 9             | NSW Dept of Planning, Industry and Environment                                                                                                    | <b>BioNet Vegetation Classification</b>                                                | <b>PCT Classification</b>                                       | NSW Dept of Planning, Industry and Environment                                                         | o                            |                                                     |
|                                                                                                | 10            | NSW Dept of Planning, Industry and Environment                                                                                                    | <b>BioNet Vegetation Classification</b>                                                | <b>PCT Classification</b>                                       | NSW Dept of Planning, Industry and Environment                                                         | <b>O</b>                     |                                                     |
|                                                                                                | 11            | NSW Dept of Planning, Industry and Environment                                                                                                    | <b>BioNet Vegetation Classification</b>                                                | <b>PCT Classification</b>                                       | NSW Dept of Planning, Industry and Environment                                                         | $\mathbf C$                  |                                                     |
|                                                                                                | 12            | NSW Dept of Planning, Industry and Environment                                                                                                    | <b>BioNet Vegetation Classification</b>                                                | <b>PCT Classification</b>                                       | NSW Dept of Planning, Industry and Environment                                                         | $\alpha$                     |                                                     |
|                                                                                                | 13            | NSW Dept of Planning, Industry and Environment                                                                                                    | <b>BioNet Vegetation Classification</b>                                                | <b>PCT Classification</b>                                       | NSW Dept of Planning, Industry and Environment                                                         | o                            |                                                     |
|                                                                                                |               | NSW Dept of Planning, Industry and Environment                                                                                                    | <b>BioNet Vegetation Classification</b>                                                | <b>PCT Classification</b>                                       | NSW Dept of Planning, Industry and Environment                                                         | <b>O</b>                     |                                                     |
|                                                                                                | 15            | NSW Dept of Planning, Industry and Environment                                                                                                    | <b>BioNet Vegetation Classification</b>                                                | <b>PCT Classification</b>                                       | NSW Dept of Planning, Industry and Environment                                                         | $\mathbf{C}$                 |                                                     |
|                                                                                                | 16            | NSW Dept of Planning, Industry and Environment                                                                                                    | <b>BioNet Vegetation Classification</b>                                                | <b>PCT Classification</b>                                       | NSW Dept of Planning, Industry and Environment                                                         | C.                           |                                                     |
|                                                                                                |               | NSW Dept of Planning, Industry and Environment                                                                                                    | <b>BioNet Vegetation Classification</b>                                                | <b>PCT Classification</b>                                       | NSW Dept of Planning, Industry and Environment                                                         | $\alpha$                     |                                                     |
|                                                                                                | 18            | NSW Dept of Planning, Industry and Environment                                                                                                    | <b>BioNet Vegetation Classification</b>                                                | <b>PCT Classification</b>                                       | NSW Dept of Planning, Industry and Environment                                                         |                              | $\sim$                                              |
|                                                                                                | 19            | NSW Dept of Planning. Industry and Environment                                                                                                    | <b>BioNet Vegetation Classification</b>                                                | <b>PCT Classification</b>                                       | NSW Dept of Planning. Industry and Environment                                                         | o                            |                                                     |
| 42 COLUMNS, 199+ ROWS Column profiling based on top 1000 rows<br>PREVIEW DOWNLOADED AT 9:52 AM |               |                                                                                                    |                                                                                        |                                                                 |                                                                                                    |                              |                                                     |
|                                                                                                |               |                                                                                                    |                                                                                        |                                                                 |                                                                                                    |                              |                                                     |

<span id="page-14-0"></span>**Figure 13 Benchmarks by PCT data displayed in Power Query Editor**

Step 4: Selecting only the columns of data you are interested in makes the download quicker and more efficient. This is not a mandatory step.

Click on 'Choose Columns' on the Home tab. Now check the columns you need on the 'Choose Columns' popup, and click 'OK'. The chosen columns will be displayed [\(Figure 15\)](#page-15-0).

![](_page_14_Picture_101.jpeg)

<span id="page-14-1"></span>**Figure 14 Choose only the desired columns for a smaller and quicker data download**

Step 5: Click on the 'Close and Load' button to load your data into your spreadsheet.

| $\overline{\mathbf{v}}$                                                                        |                                                | VegetationClassification_PCTBenchmarks - Power Query Editor                                                                                     |                                                                                                    |                                                                              |                                                                                                    |                                                     | $\Box$                                                                  | × |  |
|------------------------------------------------------------------------------------------------|------------------------------------------------|----------------------------------------------------------------------------------------------------|----------------------------------------------------------------------------------------------------|------------------------------------------------------------------------------|----------------------------------------------------------------------------------------------------|-----------------------------------------------------|-------------------------------------------------------------------------|---|--|
| File                                                                                           | Transform<br><b>Add Column</b><br>View<br>Home |                                                                                                    |                                                                                                    |                                                                              |                                                                                                    |                                                     |                                                                         |   |  |
| ы.<br>Close &<br>Load *<br>Close                                                               |                                                | <b>Properties</b><br>×<br>Advanced Editor<br>Refresh<br>Remove<br>Choose<br>Manage *<br>Preview<br>Columns * Columns<br>Manage Columns<br>Query | Split<br>Keep<br>Remove<br>Group<br>Rows <sup>*</sup><br>Rows <sup>*</sup><br>Column <sup>+</sup><br>Sort<br><b>Reduce Rows</b> | Data Type: Text *<br>Use First Row as Headers<br>Replace Values<br>Transform | Merge Queries<br>đ<br><sup>2</sup> Append Queries<br>Manage<br><b>LL</b> Combine Files<br>Parameters *<br>Combine<br>Parameters | à<br>Data source<br>settings<br><b>Data Sources</b> | $\equiv$ New Source $\sim$<br>Recent Sources<br>Enter Data<br>New Query |   |  |
|                                                                                                |                                                | = Table.SelectColumns(VegetationClassification_PCTBenchmarks_table,{"institutionCode", "collectionCode", "datasetName", $\vee$                  |                                                                                                    |                                                                              |                                                                                                    |                                                     |                                                                         |   |  |
|                                                                                                |                                                | Íх                                                                                                    |                                                                                                    | <b>Query Settings</b>                                                        | ×                                                                                                    |                                                     |                                                                         |   |  |
|                                                                                                |                                                | $A^{B}$ <sub>C</sub> institutionCode                                                                                                    | $\blacktriangledown$ A <sup>B</sup> <sub>C</sub> collectionCode                                                                 | $\mathbf{A}^{\mathsf{B}}$ c datasetName                                      | $\mathbb{R}$ AB <sub>C</sub> dcterms rightsHolder                                                                               |                                                     | $ A^B$ <sub>C</sub> c                                                   |   |  |
|                                                                                                |                                                | NSW Dept of Planning, Industry and Environment                                                                                                  | <b>BioNet Vegetation Classification</b>                                                                                         | <b>PCT Classification</b>                                                    | NSW Dept of Planning, Industry and Environment                                                                                  |                                                     | <b>4 PROPERTIES</b><br>C.<br>Name                                       |   |  |
| Queries                                                                                        |                                                | NSW Dept of Planning, Industry and Environment                                                                                                  | <b>BioNet Vegetation Classification</b>                                                                                         | <b>PCT Classification</b>                                                    | NSW Dept of Planning, Industry and Environment                                                                                  |                                                     | $\lambda$<br>$\alpha$                                                   |   |  |
|                                                                                                | $\overline{3}$                                 | NSW Dept of Planning, Industry and Environment                                                                                                  | <b>BioNet Vegetation Classification</b>                                                                                         | <b>PCT Classification</b>                                                    | NSW Dept of Planning, Industry and Environment                                                                                  |                                                     | VegetationClassification_PCTBenchmarks<br>$\alpha$                      |   |  |
|                                                                                                | $\overline{A}$                                 | NSW Dept of Planning, Industry and Environment                                                                                                  | <b>BioNet Vegetation Classification</b>                                                                                         | <b>PCT Classification</b>                                                    | NSW Dept of Planning, Industry and Environment                                                                                  |                                                     | <b>All Properties</b><br>$\alpha$                                       |   |  |
|                                                                                                | 5                                              | NSW Dept of Planning, Industry and Environment                                                                                                  | <b>BioNet Vegetation Classification</b>                                                                                         | <b>PCT Classification</b>                                                    | NSW Dept of Planning, Industry and Environment                                                                                  |                                                     | $\alpha$<br><b>4 APPLIED STEPS</b>                                      |   |  |
|                                                                                                | 6                                              | NSW Dept of Planning, Industry and Environment                                                                                                  | <b>BioNet Vegetation Classification</b>                                                                                         | <b>PCT Classification</b>                                                    | NSW Dept of Planning, Industry and Environment                                                                                  |                                                     | $\alpha$<br>Source                                                      | 육 |  |
|                                                                                                |                                                | NSW Dept of Planning, Industry and Environment                                                                                                  | <b>BioNet Vegetation Classification</b>                                                                                         | <b>PCT Classification</b>                                                    | NSW Dept of Planning, Industry and Environment                                                                                  |                                                     | $\alpha$<br>Navigation                                                  | 육 |  |
|                                                                                                | 8                                              | NSW Dept of Planning, Industry and Environment                                                                                                  | <b>BioNet Vegetation Classification</b>                                                                                         | <b>PCT Classification</b>                                                    | NSW Dept of Planning, Industry and Environment                                                                                  |                                                     | $\alpha$<br>$\times$ Removed Other Columns                              | 푼 |  |
|                                                                                                | 9                                              | NSW Dept of Planning, Industry and Environment                                                                                                  | <b>BioNet Vegetation Classification</b>                                                                                         | <b>PCT</b> Classification                                                    | NSW Dept of Planning, Industry and Environment                                                                                  |                                                     | $\alpha$                                                                |   |  |
|                                                                                                | 10                                             | NSW Dept of Planning, Industry and Environment                                                                                                  | <b>BioNet Vegetation Classification</b>                                                                                         | <b>PCT Classification</b>                                                    | NSW Dept of Planning, Industry and Environment                                                                                  |                                                     | $\alpha$                                                                |   |  |
|                                                                                                | 11                                             | NSW Dept of Planning, Industry and Environment                                                                                                  | <b>BioNet Vegetation Classification</b>                                                                                         | <b>PCT Classification</b>                                                    | NSW Dept of Planning, Industry and Environment                                                                                  |                                                     | $\alpha$                                                                |   |  |
|                                                                                                | 12                                             | NSW Dept of Planning, Industry and Environment                                                                                                  | <b>BioNet Vegetation Classification</b>                                                                                         | <b>PCT Classification</b>                                                    | NSW Dept of Planning, Industry and Environment                                                                                  |                                                     | $\alpha$                                                                |   |  |
|                                                                                                | 13                                             | NSW Dept of Planning, Industry and Environment                                                                                                  | <b>BioNet Vegetation Classification</b>                                                                                         | <b>PCT Classification</b>                                                    | NSW Dept of Planning, Industry and Environment                                                                                  |                                                     | $\alpha$                                                                |   |  |
|                                                                                                |                                                | NSW Dept of Planning, Industry and Environment                                                                                                  | <b>BioNet Vegetation Classification</b>                                                                                         | <b>PCT Classification</b>                                                    | NSW Dept of Planning, Industry and Environment                                                                                  |                                                     | $\alpha$                                                                |   |  |
|                                                                                                | 15                                             | NSW Dept of Planning, Industry and Environment                                                                                                  | <b>BioNet Vegetation Classification</b>                                                                                         | <b>PCT Classification</b>                                                    | NSW Dept of Planning, Industry and Environment                                                                                  |                                                     | $\mathbf{C}$                                                            |   |  |
|                                                                                                | 16                                             | NSW Dept of Planning, Industry and Environment                                                                                                  | <b>BioNet Vegetation Classification</b>                                                                                         | <b>PCT Classification</b>                                                    | NSW Dept of Planning, Industry and Environment                                                                                  |                                                     | $\alpha$                                                                |   |  |
|                                                                                                | 17                                             | NSW Dept of Planning, Industry and Environment                                                                                                  | <b>BioNet Vegetation Classification</b>                                                                                         | <b>PCT Classification</b>                                                    | NSW Dept of Planning, Industry and Environment                                                                                  |                                                     | $\alpha$                                                                |   |  |
|                                                                                                | 18                                             | NSW Dept of Planning, Industry and Environment                                                                                                  | <b>BioNet Vegetation Classification</b>                                                                                         | <b>PCT Classification</b>                                                    | NSW Dept of Planning, Industry and Environment                                                                                  |                                                     | <b>CIM</b>                                                              |   |  |
|                                                                                                | 19                                             | NSW Dept of Planning. Industry and Environment                                                                                                  | <b>BioNet Vegetation Classification</b>                                                                                         | <b>PCT Classification</b>                                                    | NSW Dept of Planning. Industry and Environment                                                                                  |                                                     | $\mathbf C$                                                             |   |  |
| 37 COLUMNS, 199+ ROWS Column profiling based on top 1000 rows<br>PREVIEW DOWNLOADED AT 9:52 AM |                                                |                                                                                                    |                                                                                                    |                                                                              |                                                                                                    |                                                     |                                                                         |   |  |
|                                                                                                |                                                |                                                                                                    |                                                                                                    |                                                                              |                                                                                                    |                                                     |                                                                         |   |  |

<span id="page-15-0"></span>**Figure 15 Selected columns displayed in Power Query Editor (top 1,000 rows only)**

![](_page_15_Figure_4.jpeg)

<span id="page-15-1"></span>**Figure 16 Execution of Power Query: up-to-date data being retrieved via the BioNet Web Services**

#### How to access Vegetation Condition Benchmark Data from BioNet

| 圓<br>D<br>Book5 - Excel<br>AutoSave <sup>(</sup> Off)<br>- 7                                                                                         | $\circ$<br>Search                                               |                                                    |                                                                                   | <b>Danielle Murphy</b>                       | $\blacksquare$<br>σ                                               |
|----------------------------------------------------------------------------------------------------|-----------------------------------------------------------------|----------------------------------------------------|-----------------------------------------------------------------------------------|----------------------------------------------|-------------------------------------------------------------------|
| Insert<br>Page Layout<br>File<br>Home<br>Formulas                                                                                                    | Review<br>View<br>Data                                          | Help<br><b>Table Design</b>                        | Query                                                                             |                                              | <b>□</b> Comments<br>சி Share                                     |
| Recent Sources<br>From Text/CSV<br>From Web<br><b>B</b> Existing Connections<br>Get<br>Refresh<br>Fig From Table/Range<br>Data v<br>All <sup>,</sup> | Queries & Connections<br><b>Properties</b><br><b>Edit Links</b> | πì<br>$\overline{a}$<br><b>Stocks</b><br>Geography | Clear<br><b>E</b> Reapply<br>Sort<br>Filter<br>廴<br>Advanced                      | 藴<br>磵<br>Б<br>Text to<br>Columns $E_0 \sim$ | 게<br>唨<br>唱<br>Outline<br>What-If Forecast<br>Sheet<br>Analysis ~ |
| Get & Transform Data                                                                                                    | Queries & Connections                                           | Data Types                                         | Sort & Filter                                                                     | Data Tools                                   | Forecast                                                          |
| fx<br><b>InstitutionCode</b><br>A1                                                                                                    |                                                                 |                                                    |                                                                                   |                                              |                                                                   |
| T                                                                                                    | u.                                                              | W<br>$\mathbf v$                                   | X                                                                                 |                                              |                                                                   |
| <b>benchmarkComments</b>                                                                                                    |                                                                 |                                                    | DenchmarkStatus v treeRichness v shrubRichness v grassAndGrassLikeRichness v forb |                                              | Queries & Conn                                                    |
| 2 Composition-Structure Benchmark : Class/IBRA   Function: Logs-CApproved                                                                            |                                                                 | $\overline{a}$                                     | $\overline{3}$                                                                    | $5\phantom{.0}$                              |                                                                   |
| Composition-Structure Benchmark : Class/IBRA   Function: Logs-(Approved<br>3                                                                         |                                                                 | 3                                                  | 5                                                                                 | 4                                            | Queries<br>Connections                                            |
| Composition-Structure Benchmark: Class/IBRA   Function: Logs-CApproved<br>4                                                                          |                                                                 | $\overline{a}$                                     | $\overline{2}$                                                                    | 6                                            |                                                                   |
| Composition-Structure Benchmark : Class/IBRA   Function: Logs-CApproved<br>5                                                                         |                                                                 | $\overline{2}$                                     | $\overline{a}$                                                                    | 6                                            | 1 query                                                           |
| Composition-Structure Benchmark : Class/IBRA   Function: Logs-CApproved<br>6                                                                         |                                                                 | $\overline{\mathbf{3}}$                            | $\overline{3}$                                                                    | 5                                            | <b>ID</b> VegetationClassification_PCT                            |
| Composition-Structure Benchmark : Class/IBRA   Function: Logs-(Approved<br>$\overline{7}$                                                            |                                                                 | $\overline{\mathbf{3}}$                            | 5                                                                                 | 4                                            | 3.491 rows loaded.                                                |
| Composition-Structure Benchmark : Class/IBRA   Function: Logs-CApproved<br>8                                                                         |                                                                 | $\overline{3}$                                     | $\overline{2}$                                                                    | 6                                            |                                                                   |
| 9 Composition-Structure Benchmark : Class/IBRA   Function: Logs-CApproved                                                                            |                                                                 | $\overline{2}$                                     | $\overline{2}$                                                                    | 6                                            |                                                                   |
| 10 Composition-Structure Benchmark : Class/IBRA   Function: Logs-CApproved                                                                           |                                                                 | $\overline{3}$                                     | $\overline{\mathbf{3}}$                                                           | 5                                            |                                                                   |
| 11 Composition-Structure Benchmark : Class/IBRA   Function: Logs-CApproved                                                                           |                                                                 | 3                                                  | 5                                                                                 | 4                                            |                                                                   |
| 12 Composition-Structure Benchmark : Class/IBRA   Function: Logs-CApproved                                                                           |                                                                 | $\overline{3}$                                     | $\overline{2}$                                                                    | 6                                            |                                                                   |
| 13 Composition-Structure Benchmark : Class/IBRA   Function: Logs-(Approved                                                                           |                                                                 | $\overline{2}$                                     | $\overline{2}$                                                                    | б                                            |                                                                   |
| 14 Composition-Structure Benchmark : Class/IBRA   Function: Logs-CApproved                                                                           |                                                                 | $\overline{3}$                                     | 3                                                                                 | 4                                            |                                                                   |
| 15 Composition-Structure Benchmark : Class/IBRA   Function: Logs-CApproved                                                                           |                                                                 | $\overline{2}$                                     | $\overline{2}$                                                                    | 6                                            |                                                                   |
| 16 Composition-Structure Benchmark : Class/IBRA   Function: Logs-CApproved                                                                           |                                                                 | $\overline{a}$                                     | $\overline{a}$                                                                    | 5                                            |                                                                   |
| 17 Composition-Structure Benchmark : Class/IBRA   Function: Logs-CApproved                                                                           |                                                                 | 3                                                  | 5                                                                                 | 4                                            |                                                                   |
| 18 Composition-Structure Benchmark : Class/IBRA   Function: Logs-CApproved                                                                           |                                                                 | $\overline{3}$                                     | $\overline{2}$                                                                    | 6                                            |                                                                   |
| 19 Composition-Structure Benchmark : Class/IBRA   Function: Logs-CApproved                                                                           |                                                                 | $\overline{2}$                                     | $\overline{2}$                                                                    | б                                            |                                                                   |
| 20 Composition-Structure Benchmark : Class/IBRA   Function: Logs-CApproved                                                                           |                                                                 | $\overline{3}$                                     | 3                                                                                 | 5                                            |                                                                   |
| 21 Composition-Structure Benchmark : Class/IBRA   Function: Logs-CApproved                                                                           |                                                                 | 3                                                  | 5                                                                                 | 4                                            |                                                                   |
| 22 Composition-Structure Benchmark : Class/IBRA   Function: Logs-CApproved                                                                           |                                                                 | $\overline{3}$                                     | $\overline{2}$                                                                    | 6                                            |                                                                   |
| 23 Composition-Structure Benchmark : Class/IBRA   Function: Logs-CApproved                                                                           |                                                                 | $\overline{2}$                                     | $\overline{a}$                                                                    | 6                                            |                                                                   |
| 24 Composition-Structure Benchmark : Class/IBRA   Function: Logs-CApproved                                                                           |                                                                 | $\overline{3}$                                     | $\overline{3}$                                                                    | 5                                            |                                                                   |
| 25 Composition-Structure Benchmark : Class/IBRA   Function: Logs-CApproved                                                                           |                                                                 | $\overline{\mathbf{3}}$                            | $\overline{\mathbf{3}}$                                                           | 4                                            |                                                                   |
| 26 Composition-Structure Benchmark : Class/IBRA   Function: Logs-CApproved                                                                           |                                                                 | $\overline{3}$                                     | 5                                                                                 | $\overline{a}$                               |                                                                   |
| 27 Composition-Structure Benchmark : Class/IBRA   Function: Logs-CApproved                                                                           |                                                                 | $\overline{2}$                                     | 3                                                                                 | 5                                            |                                                                   |
| 28 Composition-Structure Benchmark: Class/IBRA   Function: Logs-CApproved                                                                            |                                                                 | $\overline{a}$                                     | $\overline{2}$                                                                    | 6                                            |                                                                   |
| 29 Composition-Structure Benchmark: Class/IBRA   Function: Logs-CApproved                                                                            |                                                                 | $\overline{2}$                                     | $\overline{2}$                                                                    | 6                                            |                                                                   |
| 30 Composition-Structure Benchmark: Class/IBRA   Function: Logs-F Approved                                                                           |                                                                 | $\mathbf{1}$                                       | $\overline{2}$                                                                    | 8                                            |                                                                   |
| 31 Composition-Structure Benchmark: Class/IBRA   Function: Logs-FApproved                                                                            |                                                                 | $\mathbf{1}$                                       | $\mathbf{1}$                                                                      | 5                                            |                                                                   |
| 32 Composition-Structure Benchmark : Class/IBRA   Function: Logs-F Approved                                                                          |                                                                 | $\mathbf{1}$                                       | 5                                                                                 | $\overline{3}$                               |                                                                   |
| 33 Composition-Structure Benchmark : Class/IBRA   Function: Logs-FApproved                                                                           |                                                                 | $\mathbf{1}$                                       | $\overline{2}$                                                                    | $\overline{7}$                               |                                                                   |
| 34 Composition-Structure Benchmark : Class/IBRA   Function: Logs-F Approved                                                                          |                                                                 | $\Omega$                                           | $\overline{2}$                                                                    | $\overline{\mathbf{a}}$                      |                                                                   |
| 35 Composition-Structure Benchmark : Class/IBRA   Function: Logs-CApproved                                                                           |                                                                 | $\overline{2}$                                     | 9                                                                                 | 5                                            |                                                                   |
| 36 Composition-Structure Benchmark : Class/IBRA   Function: Logs-CApproved                                                                           |                                                                 | $\overline{3}$                                     | 6                                                                                 | 5                                            |                                                                   |
| 37 Composition-Structure Benchmark : Class/IBRA   Function: Logs-CApproved                                                                           |                                                                 | $\overline{2}$                                     | 5                                                                                 | $\overline{2}$                               | ℯ                                                                 |
| Sheet1<br>$\circledR$<br>Sheet2                                                                                                    |                                                                 | $\frac{1}{2}$                                      |                                                                                   | $\,$                                         |                                                                   |
| Ready                                                                                                    |                                                                 |                                                    |                                                                                   | 囲<br>Display Settings                        | 100%<br>$+$                                                       |

<span id="page-16-1"></span>**Figure 17 Spreadsheet populated with benchmark data**

Step 6: Save the Excel spreadsheet.

Step 7: To obtain up-to-date data at any time, open the 'Data' menu and click on 'Refresh All'. Wait for the Power Query to run. Save your updated file.

## <span id="page-16-0"></span>**More information**

- [BioNet Plant Community Types Benchmarks data Power Query](https://www.environment.nsw.gov.au/topics/animals-and-plants/biodiversity/nsw-bionet/resources/plant-community-types-benchmarks-data)
- [BioNet resources](https://www.environment.nsw.gov.au/topics/animals-and-plants/biodiversity/nsw-bionet/resources)
- [BioNet Vegetation Classification application](http://www.environment.nsw.gov.au/NSWVCA20PRapp/LoginPR.aspx)
- [BioNet Vegetation Classification user manual](https://www.environment.nsw.gov.au/research-and-publications/publications-search/bionet-vegetation-classification-user-manual-public-and-edit-applications)
- [How to access the BioNet Web Service using Excel and Power Query: A BioNet Quick](https://www.environment.nsw.gov.au/research-and-publications/publications-search/how-to-access-the-bionet-web-service-using-excel-and-power-query)  [Guide](https://www.environment.nsw.gov.au/research-and-publications/publications-search/how-to-access-the-bionet-web-service-using-excel-and-power-query)

You can also contact the BioNet team at [bionet@environment.nsw.gov.au.](mailto:bionet@environment.nsw.gov.au)